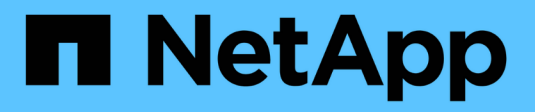

# **Resolución del nombre de host** ONTAP 9

NetApp April 24, 2024

This PDF was generated from https://docs.netapp.com/es-es/ontap/networking/configure\_hostname\_resolution\_overview.html on April 24, 2024. Always check docs.netapp.com for the latest.

# **Tabla de contenidos**

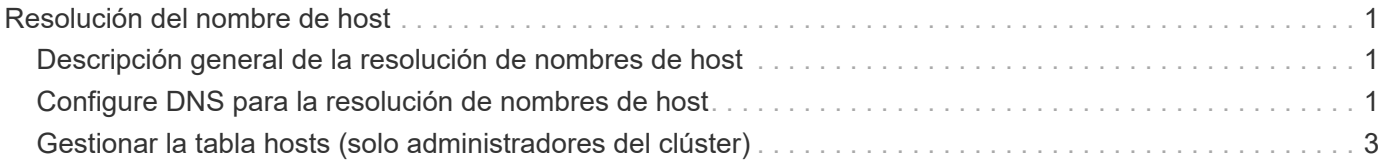

# <span id="page-2-0"></span>**Resolución del nombre de host**

# <span id="page-2-1"></span>**Descripción general de la resolución de nombres de host**

ONTAP debe poder traducir los nombres de host a direcciones IP numéricas para proporcionar acceso a los clientes y acceder a los servicios. Debe configurar máquinas virtuales de almacenamiento (SVM) para que utilicen servicios de nombres locales o externos para resolver la información del host. ONTAP admite la configuración de un servidor DNS externo o la configuración del archivo de hosts locales para la resolución del nombre de host.

Cuando utiliza un servidor DNS externo, puede configurar el DNS dinámico (DDNS), que envía automáticamente información DNS nueva o modificada del sistema de almacenamiento al servidor DNS. Sin las actualizaciones dinámicas de DNS, debe agregar manualmente la información DNS (nombre DNS y dirección IP) a los servidores DNS identificados cuando se conecta un sistema nuevo o cuando cambie la información de DNS existente. Este proceso es lento y propenso a errores. Durante la recuperación ante desastres, la configuración manual puede provocar tiempos de inactividad prolongados.

# <span id="page-2-2"></span>**Configure DNS para la resolución de nombres de host**

Se usa DNS para acceder a orígenes locales o remotos para obtener información del host. Debe configurar DNS para acceder a uno o ambos orígenes.

ONTAP debe ser capaz de buscar la información del host para proporcionar un acceso adecuado a los clientes. Es necesario configurar los servicios de nombre para permitir que ONTAP acceda a los servicios DNS locales o externos para obtener la información del host.

ONTAP almacena información de configuración del servicio de nombres en una tabla que equivale a /etc/nsswitch.conf Fichero de sistemas UNIX.

# **Configurar una SVM y LIF de datos para la resolución de nombres de host mediante un servidor DNS externo**

Puede utilizar el vserver services name-service dns Comando para habilitar DNS en una SVM y configurarlo para usar DNS en la resolución de nombres de host. Los nombres de host se resuelven mediante servidores DNS externos.

## **Antes de empezar**

Un servidor DNS para todo el sitio debe estar disponible para las búsquedas de nombre de host.

Debe configurar más de un servidor DNS para evitar un único punto de error. La vserver services nameservice dns create El comando emite una advertencia si introduce solo un nombre de servidor DNS.

### **Acerca de esta tarea**

Consulte [Configure los servicios DNS dinámicos](https://docs.netapp.com/es-es/ontap/networking/configure_dynamic_dns_services.html) Para obtener más información sobre la configuración de DNS dinámico en la SVM.

### **Pasos**

1. Habilite DNS en la SVM:

```
vserver services name-service dns create -vserver <vserver name>
-domains <domain name> -name-servers <ip addresses> -state enabled
```
El siguiente comando habilita los servidores DNS externos en la SVM vs1:

```
vserver services name-service dns create -vserver vs1.example.com
-domains example.com -name-servers 192.0.2.201,192.0.2.202 -state
enabled
```
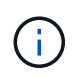

La vserver services name-service dns create El comando realiza una validación automática de la configuración e informa de un mensaje de error si ONTAP no puede ponerse en contacto con el servidor de nombres.

2. Valide el estado de los servidores de nombres utilizando vserver services name-service dns check comando.

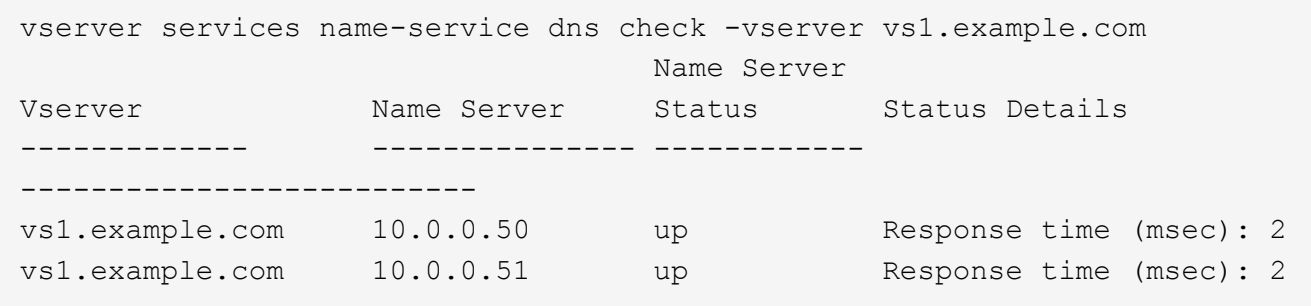

Para obtener información sobre las políticas de servicio relacionadas con DNS, consulte ["LIF y políticas de](https://docs.netapp.com/es-es/ontap/networking/lifs_and_service_policies96.html) [servicio en ONTAP 9.6 y posteriores".](https://docs.netapp.com/es-es/ontap/networking/lifs_and_service_policies96.html)

## **Configure la tabla de switches de servicio de nombres para la resolución de nombres de host**

Debe configurar correctamente la tabla del conmutador de servicio de nombres para permitir que ONTAP consulte el servicio de nombres local o externo a fin de recuperar la información del host.

#### **Antes de empezar**

Debe haber decidido qué servicio de nombres debe utilizar para la asignación de hosts en el entorno.

#### **Pasos**

1. Agregue las entradas necesarias a la tabla de cambio de servicio de nombres:

```
vserver services name-service ns-switch modify -vserver <vserver name>
-database <database name> -source <source names>
```
2. Compruebe que la tabla de cambio de servicio de nombres contiene las entradas esperadas en el orden deseado:

### **Ejemplo**

En el siguiente ejemplo se modifica una entrada en la tabla del conmutador de servicio de nombres para SVM VS1 a fin de utilizar primero el archivo de hosts locales y, a continuación, un servidor DNS externo para resolver los nombres de host:

```
vserver services name-service ns-switch modify -vserver vs1 -database
hosts -sources files,dns
```
# <span id="page-4-0"></span>**Gestionar la tabla hosts (solo administradores del clúster)**

Un administrador de clúster puede añadir, modificar, eliminar y ver las entradas del nombre de host en la tabla hosts de la máquina virtual de almacenamiento (SVM) de administrador. Un administrador de SVM solo puede configurar las entradas del nombre de host para la SVM asignada.

# **Comandos para gestionar entradas de nombre de host local**

Puede utilizar el vserver services name-service dns hosts Comando para crear, modificar o eliminar entradas de la tabla de hosts DNS.

Cuando va a crear o modificar las entradas de nombre de host DNS, puede especificar varias direcciones de alias separadas por comas.

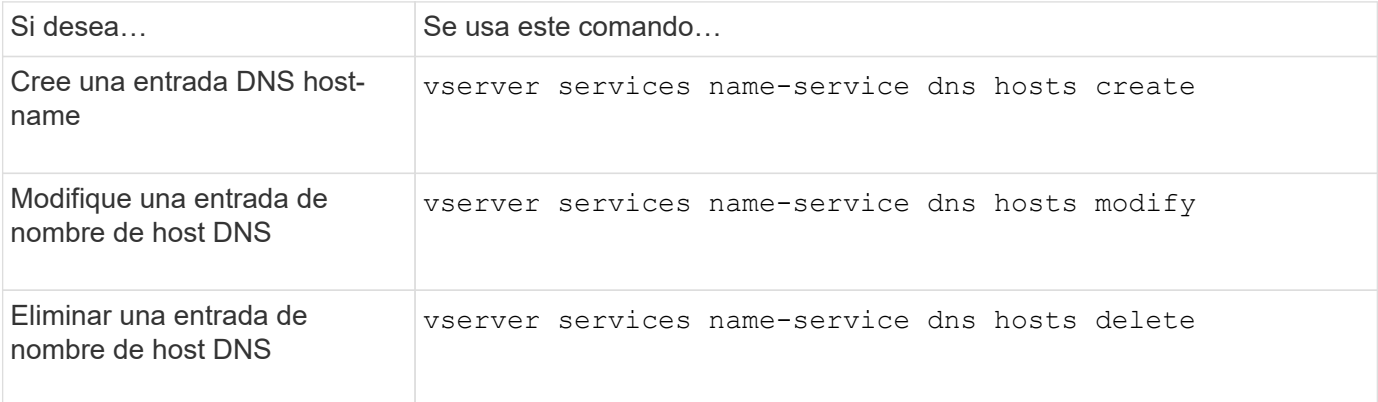

Para obtener más información, consulte ["Comandos de ONTAP 9"](http://docs.netapp.com/ontap-9/topic/com.netapp.doc.dot-cm-cmpr/GUID-5CB10C70-AC11-41C0-8C16-B4D0DF916E9B.html) para la vserver services nameservice dns hosts comandos.

### **Información de copyright**

Copyright © 2024 NetApp, Inc. Todos los derechos reservados. Imprimido en EE. UU. No se puede reproducir este documento protegido por copyright ni parte del mismo de ninguna forma ni por ningún medio (gráfico, electrónico o mecánico, incluidas fotocopias, grabaciones o almacenamiento en un sistema de recuperación electrónico) sin la autorización previa y por escrito del propietario del copyright.

El software derivado del material de NetApp con copyright está sujeto a la siguiente licencia y exención de responsabilidad:

ESTE SOFTWARE LO PROPORCIONA NETAPP «TAL CUAL» Y SIN NINGUNA GARANTÍA EXPRESA O IMPLÍCITA, INCLUYENDO, SIN LIMITAR, LAS GARANTÍAS IMPLÍCITAS DE COMERCIALIZACIÓN O IDONEIDAD PARA UN FIN CONCRETO, CUYA RESPONSABILIDAD QUEDA EXIMIDA POR EL PRESENTE DOCUMENTO. EN NINGÚN CASO NETAPP SERÁ RESPONSABLE DE NINGÚN DAÑO DIRECTO, INDIRECTO, ESPECIAL, EJEMPLAR O RESULTANTE (INCLUYENDO, ENTRE OTROS, LA OBTENCIÓN DE BIENES O SERVICIOS SUSTITUTIVOS, PÉRDIDA DE USO, DE DATOS O DE BENEFICIOS, O INTERRUPCIÓN DE LA ACTIVIDAD EMPRESARIAL) CUALQUIERA SEA EL MODO EN EL QUE SE PRODUJERON Y LA TEORÍA DE RESPONSABILIDAD QUE SE APLIQUE, YA SEA EN CONTRATO, RESPONSABILIDAD OBJETIVA O AGRAVIO (INCLUIDA LA NEGLIGENCIA U OTRO TIPO), QUE SURJAN DE ALGÚN MODO DEL USO DE ESTE SOFTWARE, INCLUSO SI HUBIEREN SIDO ADVERTIDOS DE LA POSIBILIDAD DE TALES DAÑOS.

NetApp se reserva el derecho de modificar cualquiera de los productos aquí descritos en cualquier momento y sin aviso previo. NetApp no asume ningún tipo de responsabilidad que surja del uso de los productos aquí descritos, excepto aquello expresamente acordado por escrito por parte de NetApp. El uso o adquisición de este producto no lleva implícita ninguna licencia con derechos de patente, de marcas comerciales o cualquier otro derecho de propiedad intelectual de NetApp.

Es posible que el producto que se describe en este manual esté protegido por una o más patentes de EE. UU., patentes extranjeras o solicitudes pendientes.

LEYENDA DE DERECHOS LIMITADOS: el uso, la copia o la divulgación por parte del gobierno están sujetos a las restricciones establecidas en el subpárrafo (b)(3) de los derechos de datos técnicos y productos no comerciales de DFARS 252.227-7013 (FEB de 2014) y FAR 52.227-19 (DIC de 2007).

Los datos aquí contenidos pertenecen a un producto comercial o servicio comercial (como se define en FAR 2.101) y son propiedad de NetApp, Inc. Todos los datos técnicos y el software informático de NetApp que se proporcionan en este Acuerdo tienen una naturaleza comercial y se han desarrollado exclusivamente con fondos privados. El Gobierno de EE. UU. tiene una licencia limitada, irrevocable, no exclusiva, no transferible, no sublicenciable y de alcance mundial para utilizar los Datos en relación con el contrato del Gobierno de los Estados Unidos bajo el cual se proporcionaron los Datos. Excepto que aquí se disponga lo contrario, los Datos no se pueden utilizar, desvelar, reproducir, modificar, interpretar o mostrar sin la previa aprobación por escrito de NetApp, Inc. Los derechos de licencia del Gobierno de los Estados Unidos de América y su Departamento de Defensa se limitan a los derechos identificados en la cláusula 252.227-7015(b) de la sección DFARS (FEB de 2014).

### **Información de la marca comercial**

NETAPP, el logotipo de NETAPP y las marcas que constan en <http://www.netapp.com/TM>son marcas comerciales de NetApp, Inc. El resto de nombres de empresa y de producto pueden ser marcas comerciales de sus respectivos propietarios.